$\mathbf I$ **11**  $\blacksquare$  $($ 

$$
\left[\begin{array}{cc} 1 & 1 \end{array}\right]
$$

**1 1** 

 $\begin{array}{cccc} \textbf{:} & 1, 2, 3, 3, 4 & 2.6 \\ \textbf{:} & 2, 3, 4, 4, 5 & 3.6 \end{array}$  $: 2, 3, 4, 4, 5$  $(SD):$  3.1 (1.14)

$$
= 5(2.6 - 3.1)^{2} + 5(3.6 - 3.1)^{2} = 2.5
$$
 (1)

$$
N (=10)
$$
\n
$$
SD = \sqrt{\frac{2.5}{10}} = 0.5
$$
\n
$$
\eta = \frac{SD}{SD} = \frac{0.5}{1.14} = 0.44
$$
\n
$$
N > 200
$$
\n
$$
(N)
$$
\n(3)

) SPSS

**2** 復習

- (pp. 3–5)<br>
(3)
- ( 3 )<br>•
- *•* 無作為抽出と確率標本

**3** 統計的推測のふたつの方法

- 8 are the contract of the contract of the contract of the contract of the contract of the contract of the contract of the contract of the contract of the contract of the contract of the contract of the contract of the co
- 8  $\bullet$  8  $\bullet$  2  $\bullet$  8  $\bullet$  2  $\bullet$  3  $\bullet$  3
- $(=) \qquad \qquad (=)$

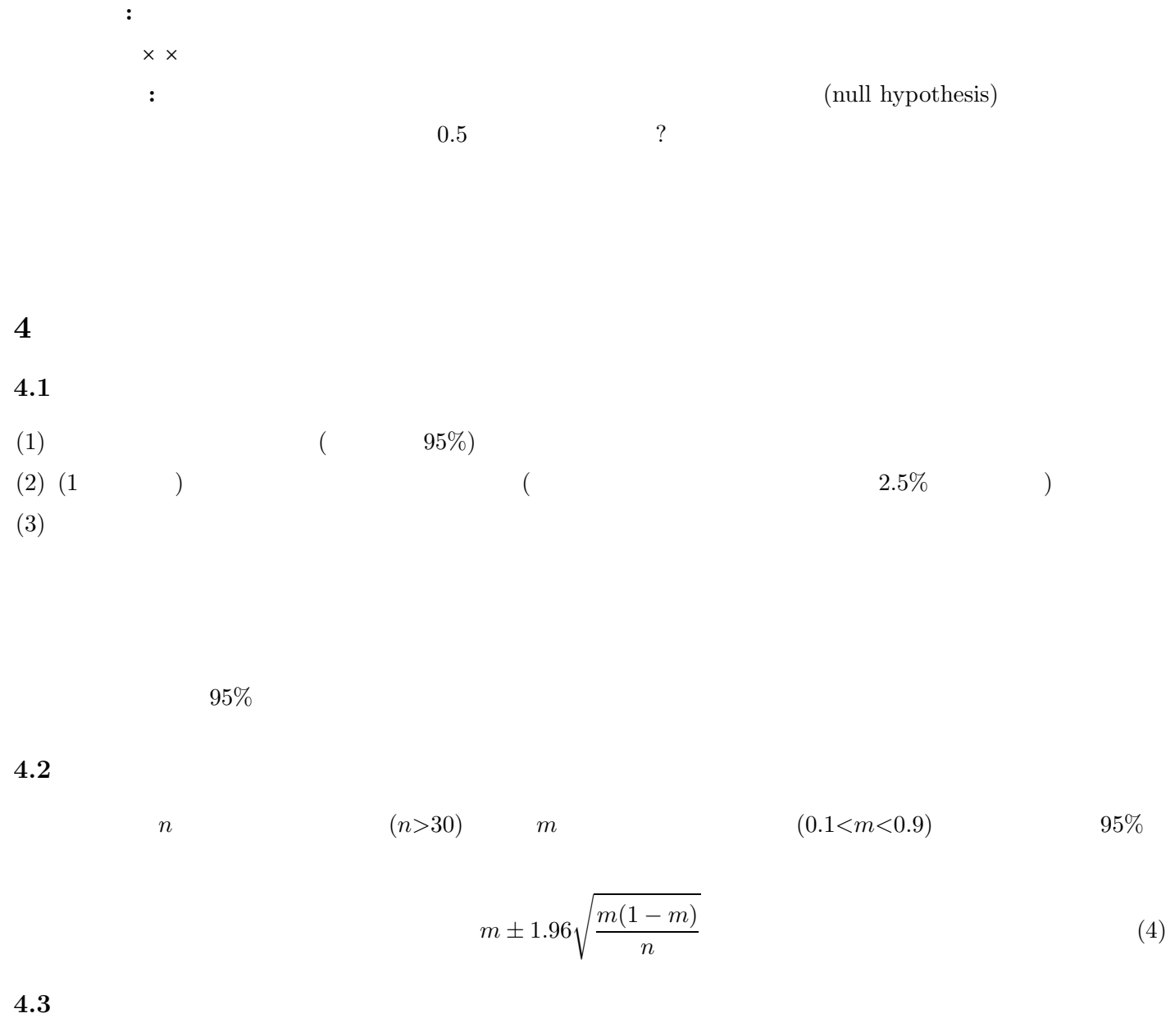

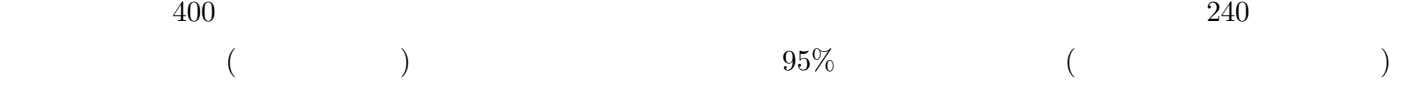

## $5$

pp. 156–162

## **6** 期末レポート

期限**:** 8/14 ( ) 17:00 : ISTU **:** 

内容**:** クロス表と平均値の比較の両方について適当な分析をして結果を解釈する。それぞれ推測統計(区間推定

備考**:** レポート提出後に、データのコピーをすべて消去すること。